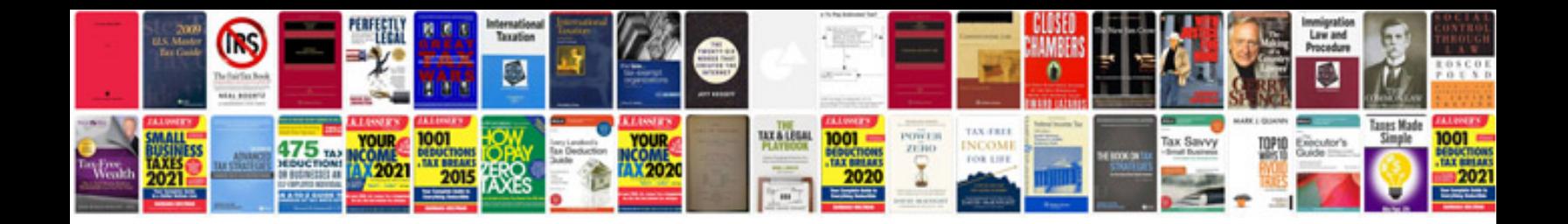

**Door hanger template**

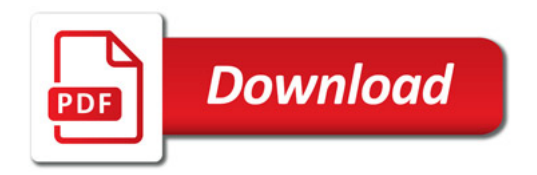

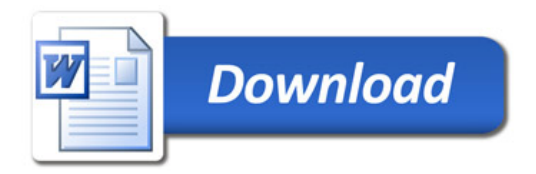